## **ERRP Secure Website and Mainframe Claim List Upload Errors**

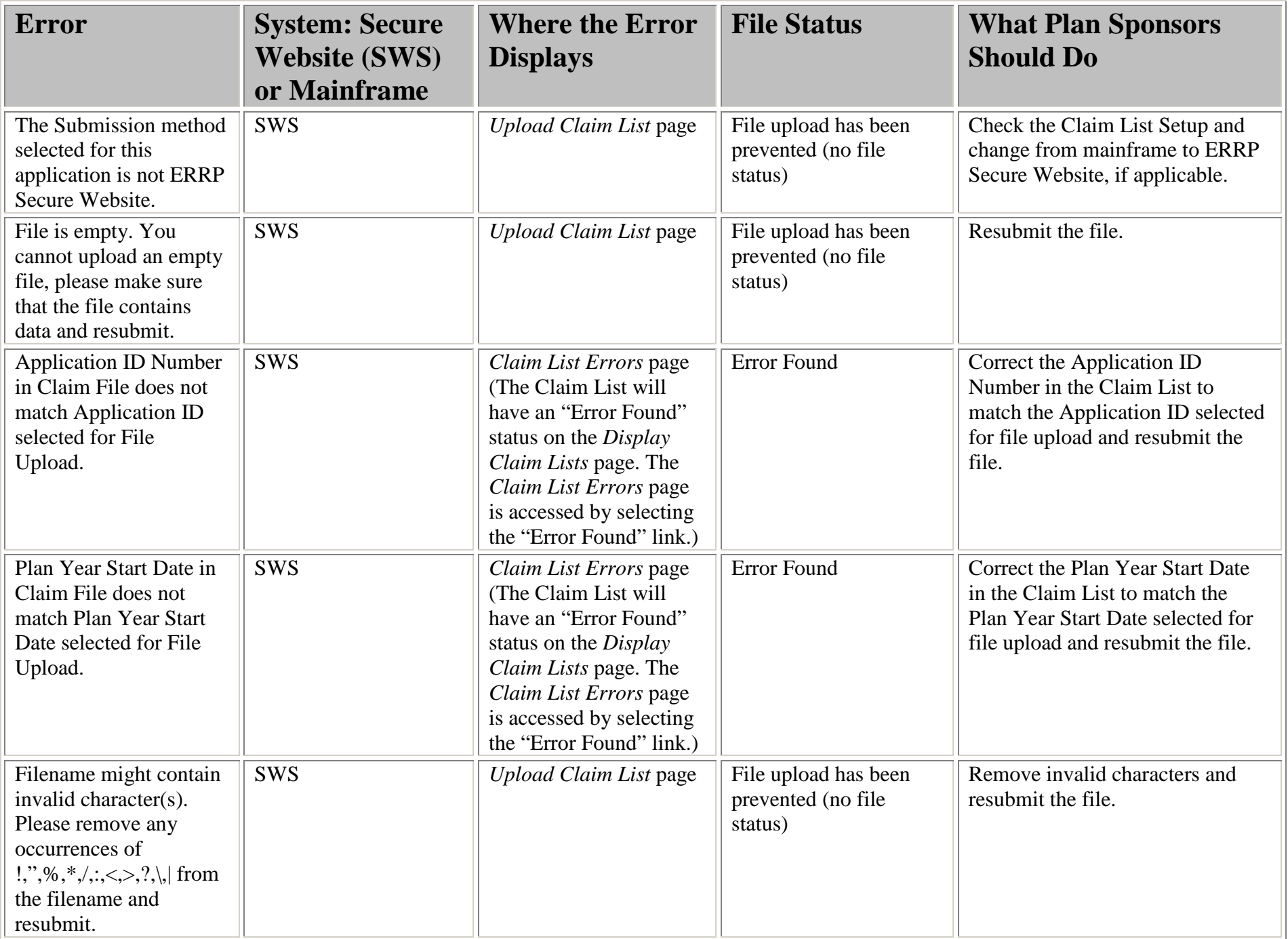

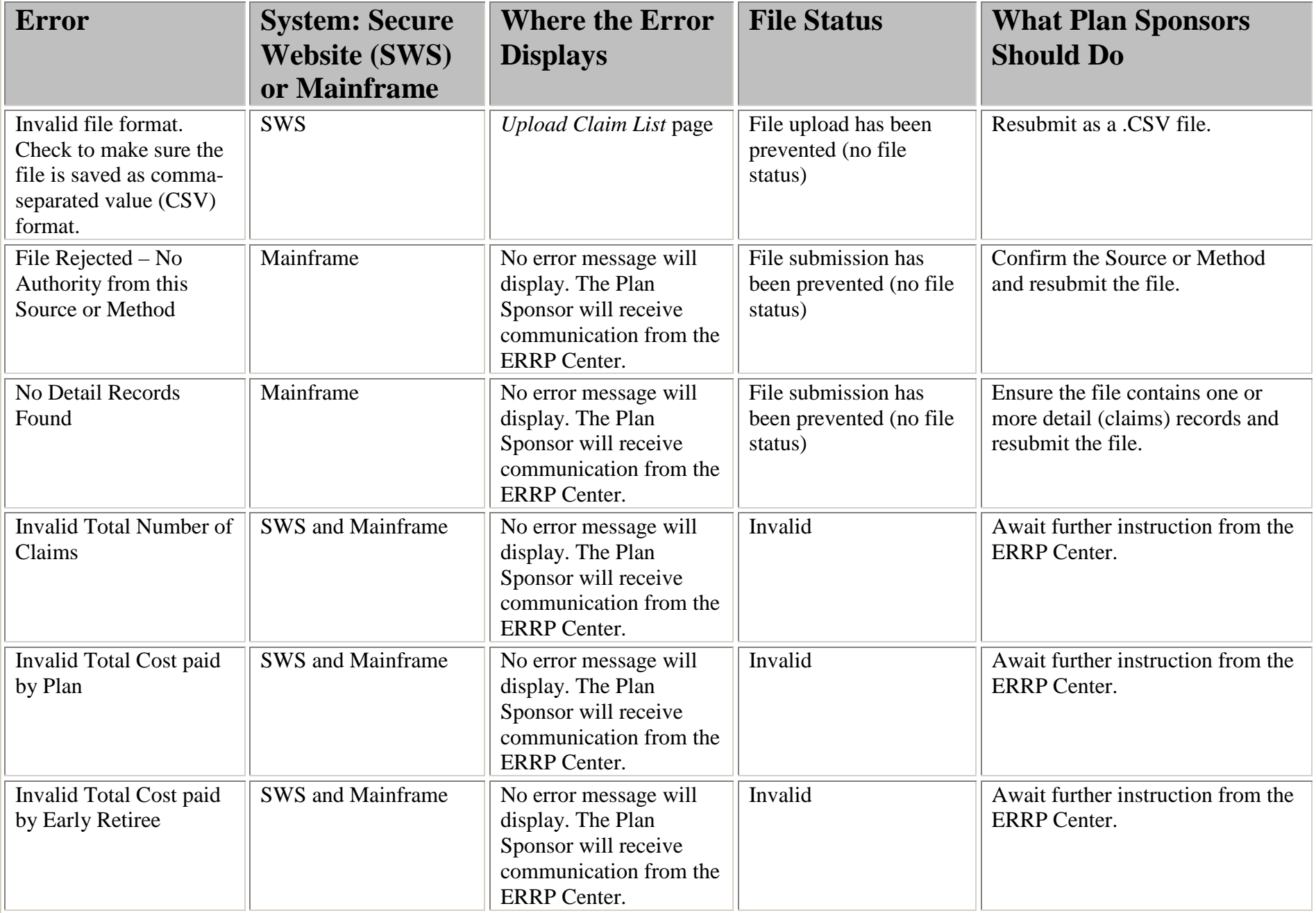

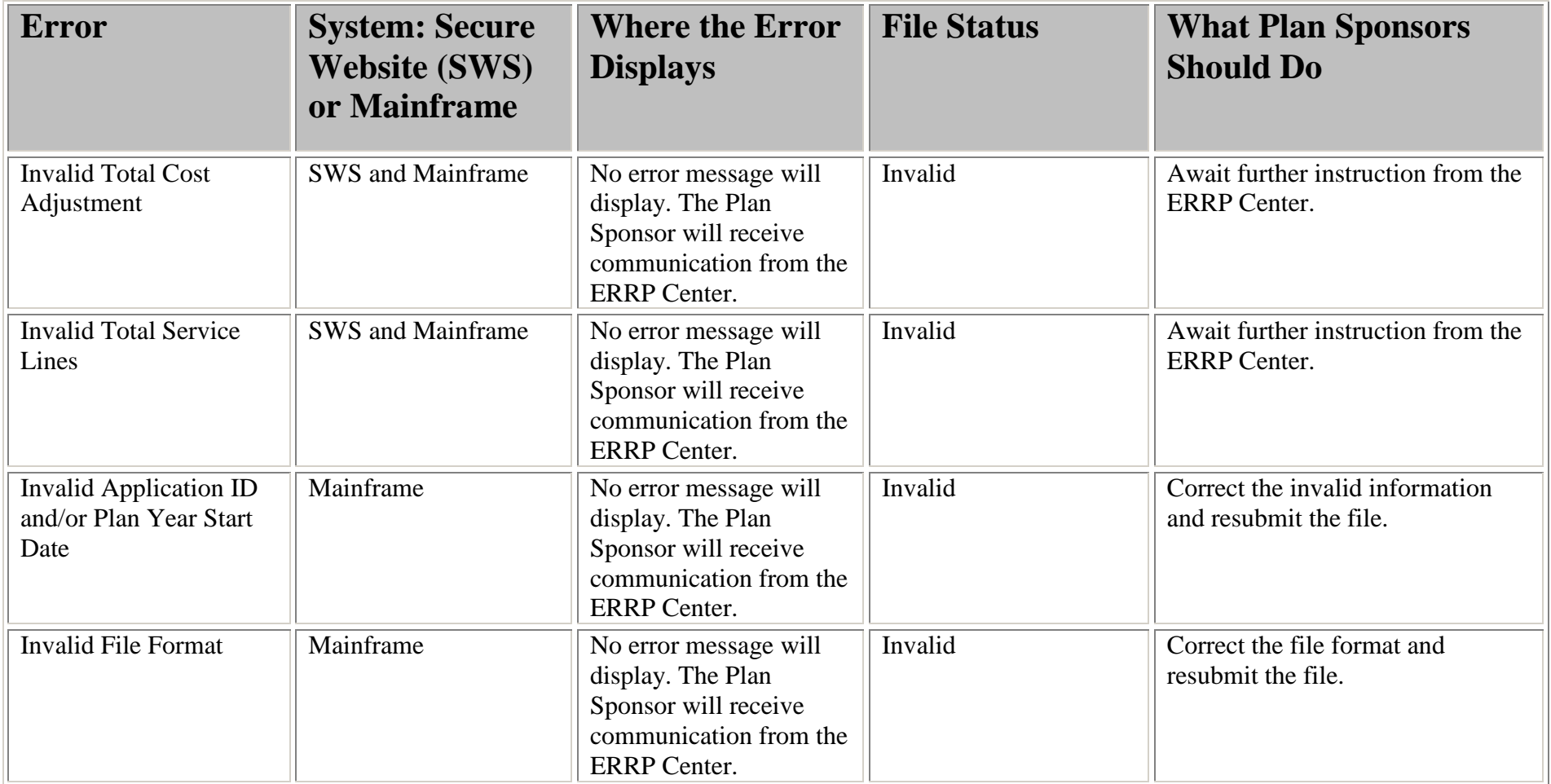